## **Schulinternes Curriculum Informatik**

(Wahlpflichtunterricht)

– Jahrgang 8 –

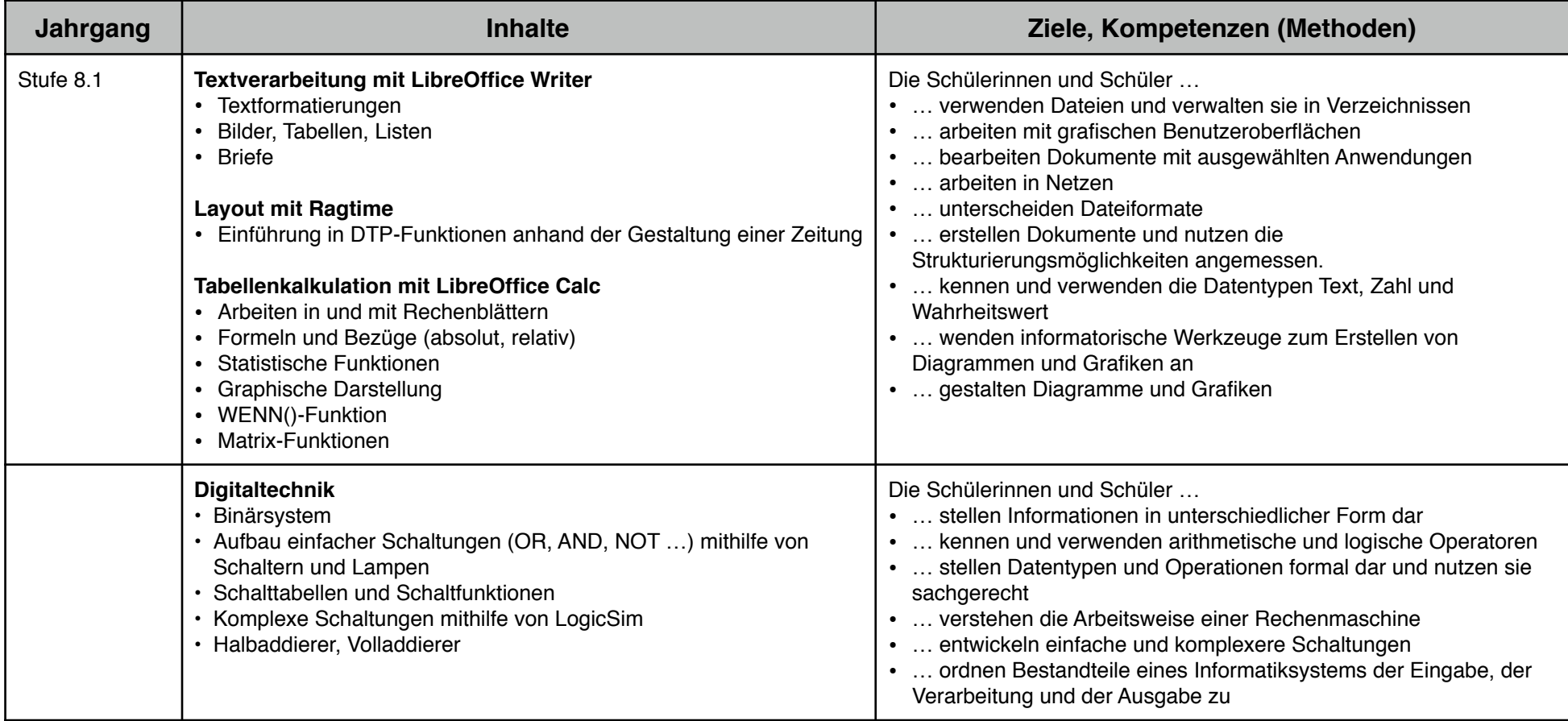

## Städt. Gymnasium Wülfrath **Curriculum Informatik** Städt. Gymnasium Vülfrath 8

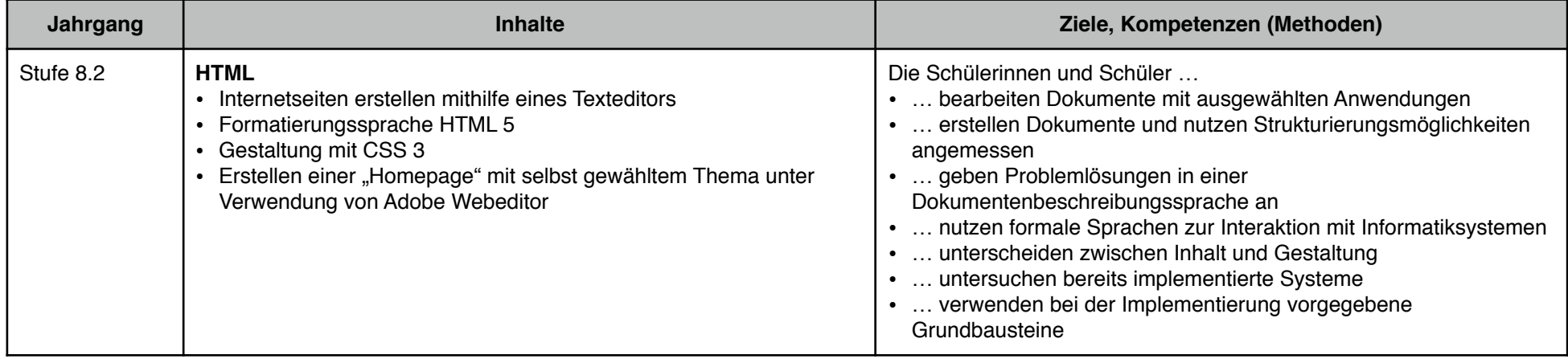